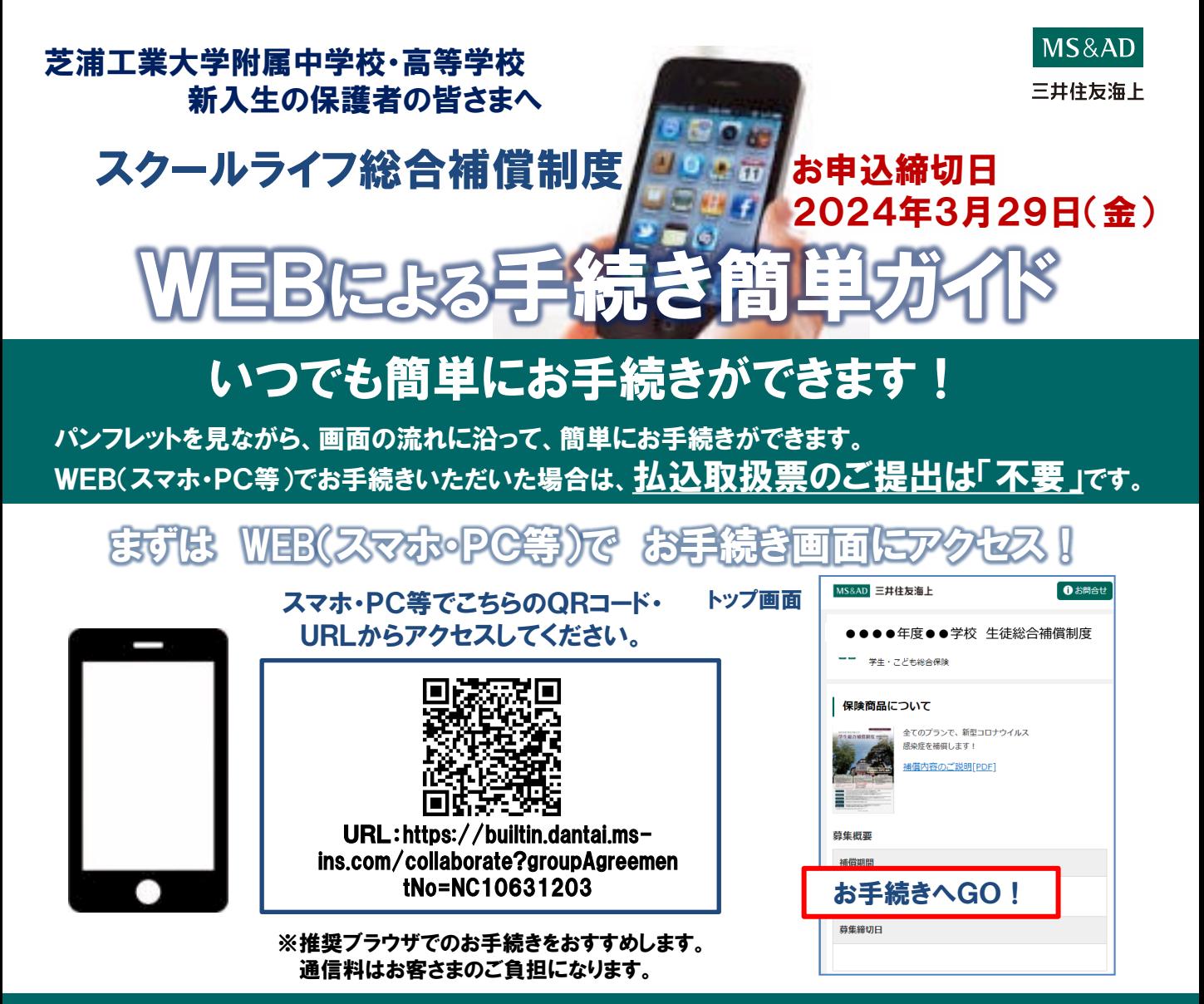

# お手続きにあたって

- ◆商品内容の詳細は、パンフレットに記載しております。お手元にご用意のうえ、お手続きをしてください。
- ◆60分以上画面操作をしない状態が続くとタイムアウトになります。その場合は、もう一度最初からお手続をお願いします。
- ◆ブラウザの「戻る」はご利用になれません。画面上の「戻る」ボタンをご利用ください。

### お手続期間 2024年2月1日(木) ~ 2024年3月29日(金)

お手続期間 上記手続き期間を過ぎてお申込みされる場合、<mark>お申込み月の翌月1日が補償開始日</mark>となります。 1日付以外での加入をご希望の場合は、エスアイテックまでお問合せくださいませ。

### 推奨環境

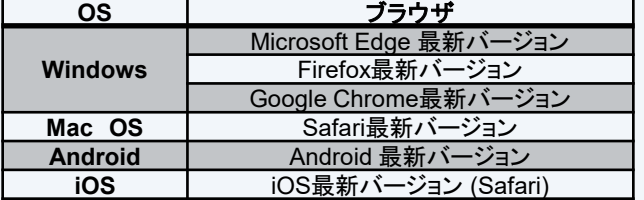

#### お問い合わせ先

[代理店・扱者] 学校法人芝浦工業大学事業法人 株式会社エスアイテック 〒135-8548 東京都江東区豊洲3-7-5 芝浦工業大学内 TEL:03-3534-3751 (保険専用) 受付時間:平日9:00~17:00 (夏期休暇、年末年始は休業とさせていただきます。)

[引受保険会社] 三井住友海上火災保険株式会社 広域法人部営業第3課 〒101-8011 東京都千代田区神田駿河台3-11-1

## お手続きの流れ

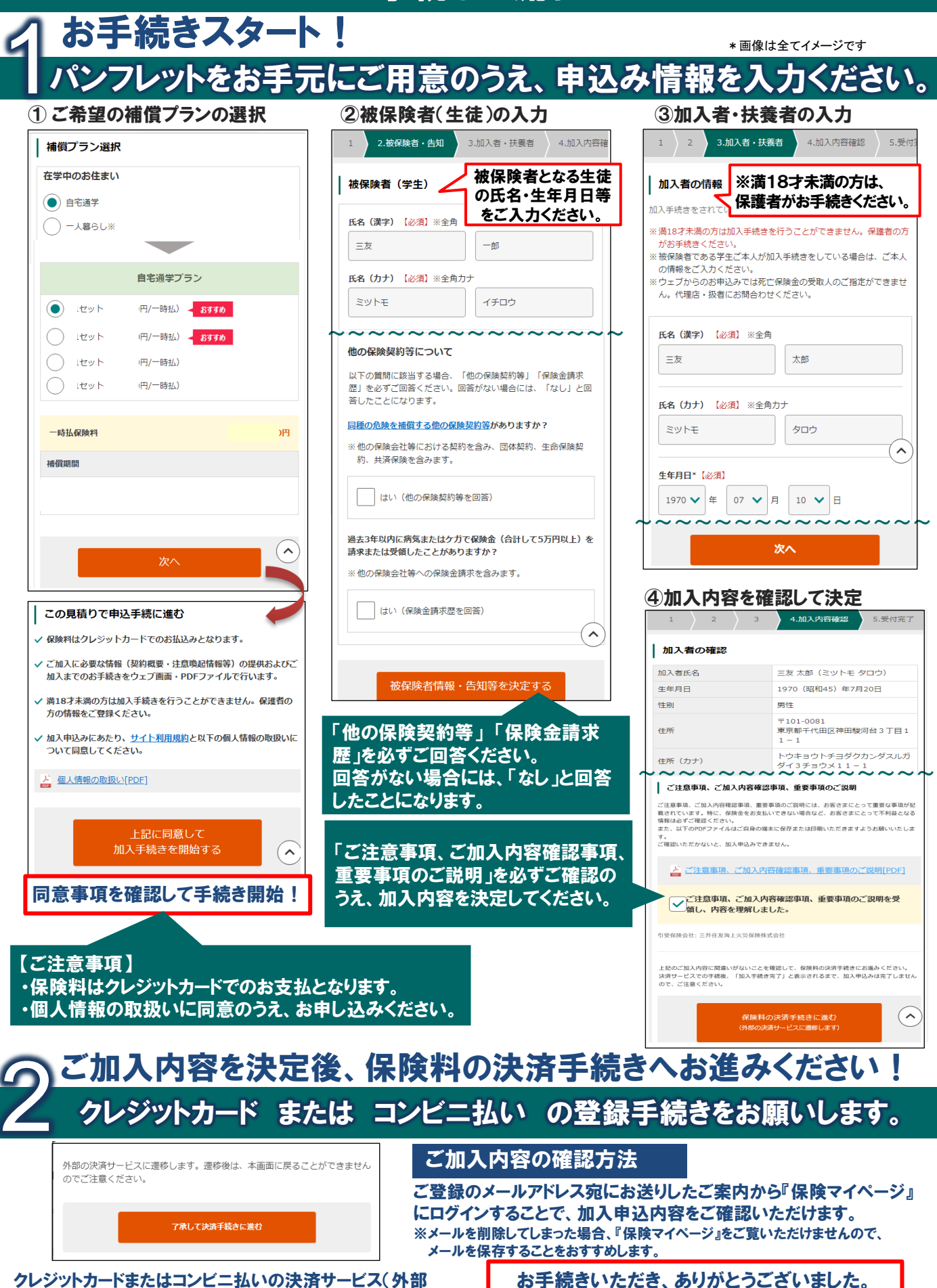

サイト)へお進みいただき、登録手続きをお願いします。

お手続きいただき、ありがとうございました。

2023.11 AYD19/D